# <span id="page-0-0"></span>**Example Beamer Poster**

### One Giant Slide, Subdivided Various Ways

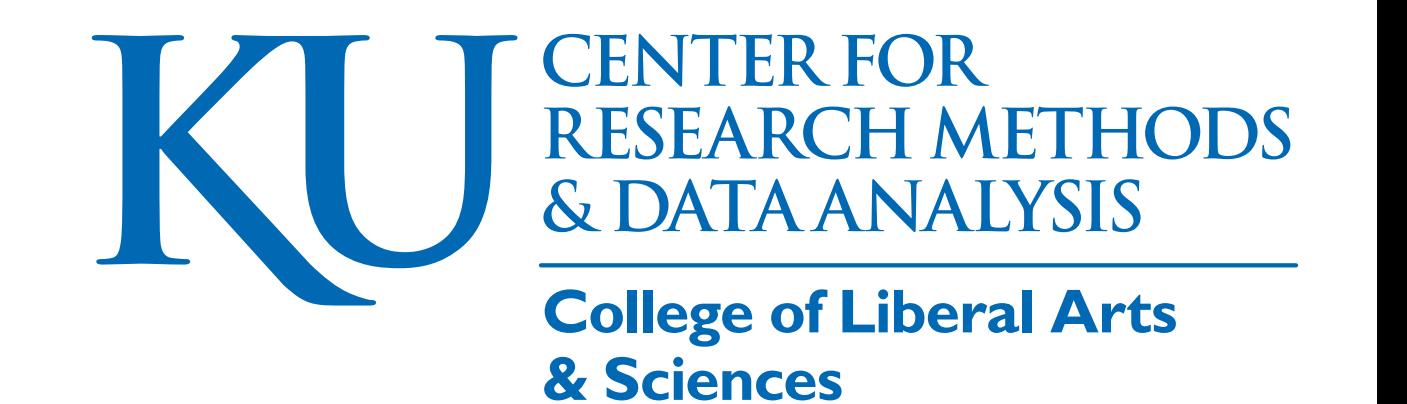

### Paul E. Johnson · 2018

One Block that is as wide as the whole poster (probably wasting space)

This commentary is inside the larger blue block.There is also a Green, Red, and Blue box within this one super-wide block.

Example blocks appear as green

The only thing that is different about the Example Block is that its outline is GREEN. Equations work as expected, but cause a lot of empty space within this giant wide block(you could check that).

#### An Alert Block is Red

#### This is a standard blue block

This is a standard blue block. After this, we create space with a vertical fill. Everything from "One Block that is as wide as the whole poster" to here is inside the wide block.

#### A Four Column Area within a Block

Wide blocks are difficult to read. One way to solve this is using the LaTeX \multicols environment. LyX has a module, "Multiple Columns" to facilitate (documented in  $Help \triangleright$ Additional Features). The content will automatically "snake" from top left to fill the columns. The space between the columns can be adjusted via the ET<sub>F</sub>X code \setlength{\columnsep} . A manual column break is inserted here with \vfill\null followed by a

#### \columnbreak.

Lorem ipsum dolor sit amet, consetetur sadipscing elitr, sed diam nonumy eirmod tempor invidunt ut labore et dolore magna aliquyam erat, sed diam voluptua. At vero eos et accusam et justo duo dolores et ea rebum. Stet clita kasd gubergren, no sea takimata sanctus est Lorem ipsum dolor sit amet. Lorem ipsum dolor sit amet, consetetur sadipscing elitr, sed diam nonumy eirmod tempor invidunt ut labore et dolore magna aliquyam erat, sed diam

This is an "example block". Yet another color.

voluptua. At vero eos et accusam et justo duo dolores et ea rebum. Stet clita kasd gubergren, no sea takimata

- <sup>1</sup> some items
	- **1** some items
	- <sup>2</sup> some items
	- <sup>3</sup> some items

sanctus est Lorem ipsum dolor sit amet. Lorem ipsum dolor sit amet, consetetur sadipscing elitr, sed diam nonumy eirmod tempor invidunt ut labore et dolore magna aliquyam erat, sed diam voluptua. At vero eos et accusam et justo duo dolores et ea rebum. Stet clita kasd gubergren, no sea takimata sanctus est Lorem ipsum dolor sit amet. Duis autem vel eum iriure dolor in hendrerit in vulputate velit esse molestie consequat, vel illum dolore eu feugiat nulla facilisis at vero eros et accumsan et iusto odio dignissim qui blandit praesent luptatum zzril

delenit augue duis dolore te feugait nulla facilisi. Lorem ipsum dolor sit amet, consectetuer adipiscing elit, sed diam nonummy nibh euismod tincidunt ut laoreet dolore magna aliquam erat volutpat. Ut wisi enim ad minim veniam, quis nostrud exerci tation ullamcorper suscipit.

Heres is a tcolorbox object that seems to fig gracefully within a column

I'm shocked this works. When I put a beamer block in here, it ran off into the right margin!.

#### Fontsizes: From tiny to most giant!

Smaller (\footnotesize) Normal (\normalsize)  $Largest$  ( $\triangle$ LARGE)  $Huge$  (\huge)

 $T_{\text{tiny}}(\text{tiny})$  Smallest (\scriptsize) Large (\large) Larger (\Large)

## Huger (\Huge) Giant (\veryHuge) Gigantic (VERYHuge)

#### Blocks in different colors

Beamer provides special blocks with specific colors that can also be used for

#### posters. This one is an "alert" block.

#### Blocks in different colors

### About logical term markup

The LyX "logical markup" module creates these right-click accessible types structure,Alert,Code,NOUN,**Bold**,*Emph*,**Strong(same as bold)**, and others. Please be advised that these word-level markers are not to be used for long text sections. Several words will often not cooperate with linebreaks. I was worried **Strong(same as bold)** would cause trouble in that regard.

#### and yet more!

• some items  $\bullet$  some items

#### **Contact**

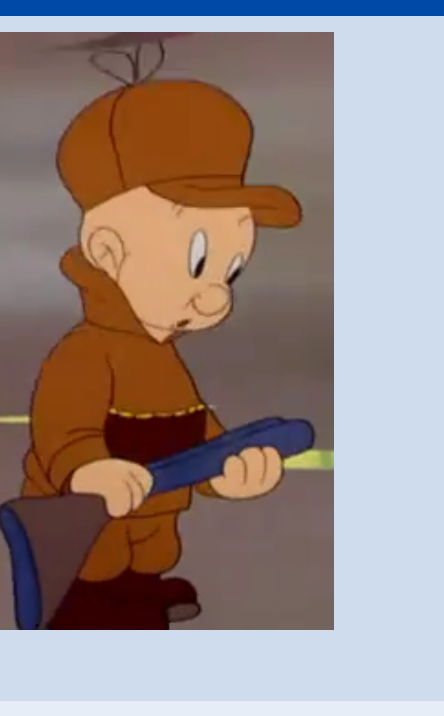

#### Enumerated Lists

#### Some items and some math

- some items and  $\alpha = \gamma, \sum_i$
- **•** some items
- $\bullet$  some items

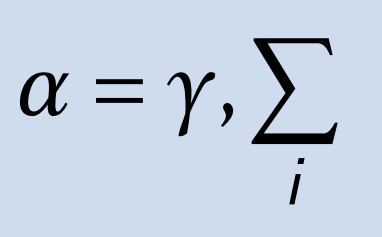

#### More items...

- $\bullet$  some items
- some items
- some items

Paul Johnson University of Kansas Center for Research Methods and Data Analysis <elmer@wikimedia.org> Elmer graphic from [https://commons.wikimedia.org/wiki/File:Elmer\\_Fudd.png](https://commons.wikimedia.org/wiki/File:Elmer_Fudd.png)